## *Release Notes – Série 1 Varejo*

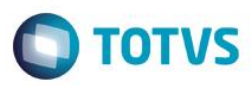

## *Release 12.1.7.01*

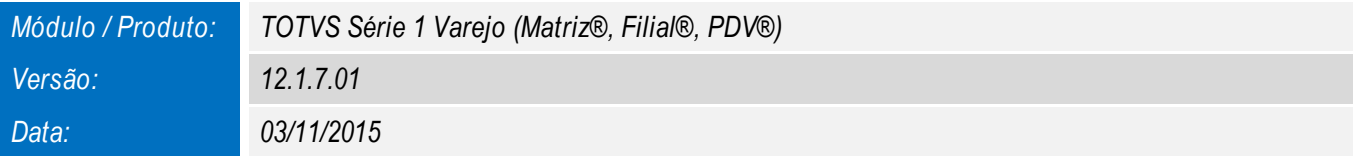

*A seguir são apresentadas as funções implementadas na linha de produto TOTVS Série 1 Varejo (Matriz®, Filial®, PDV®), expedidas neste pacote de atualização.*

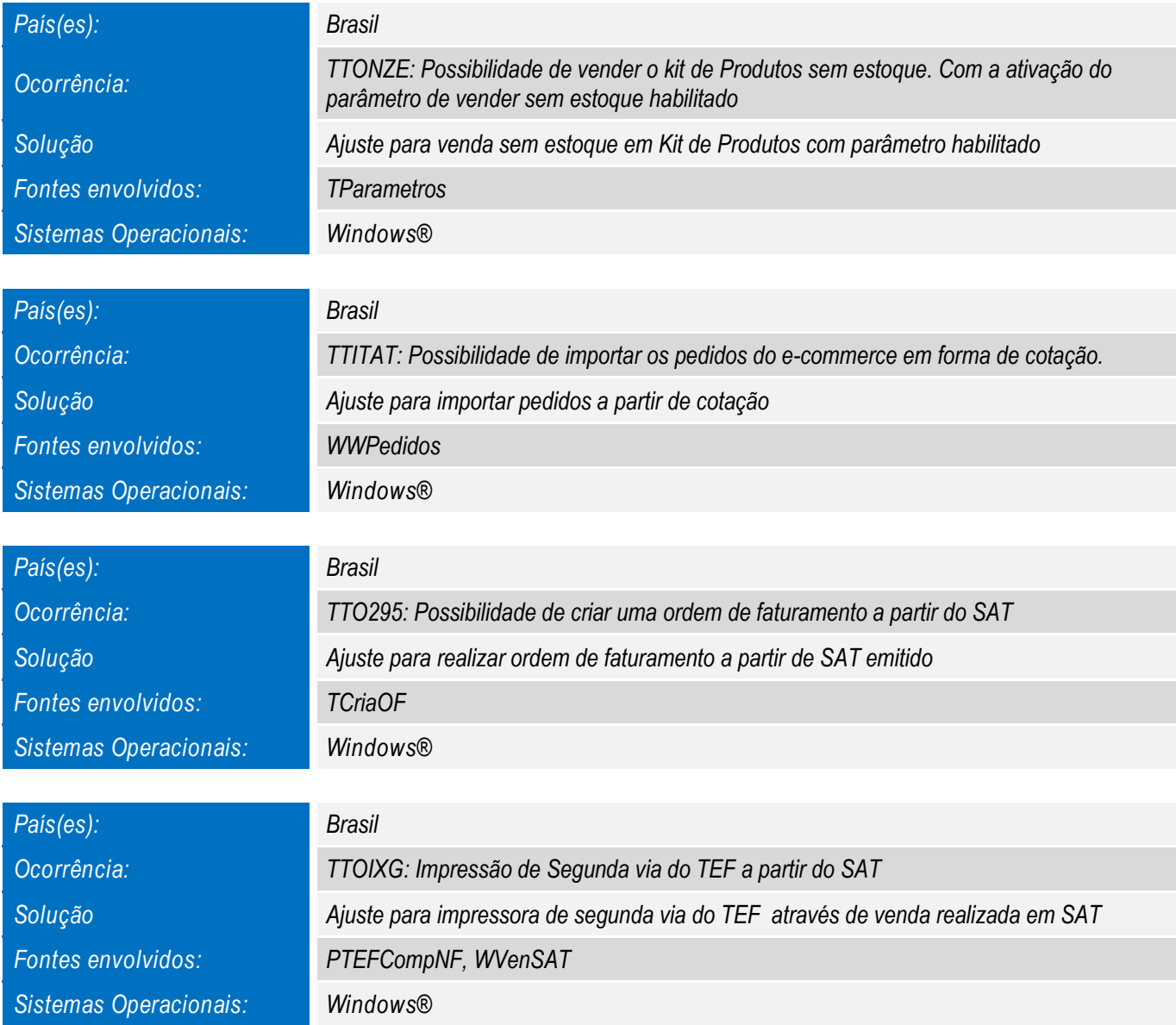

# *Release Notes – Série 1 Varejo*

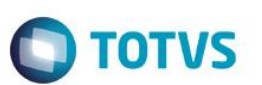

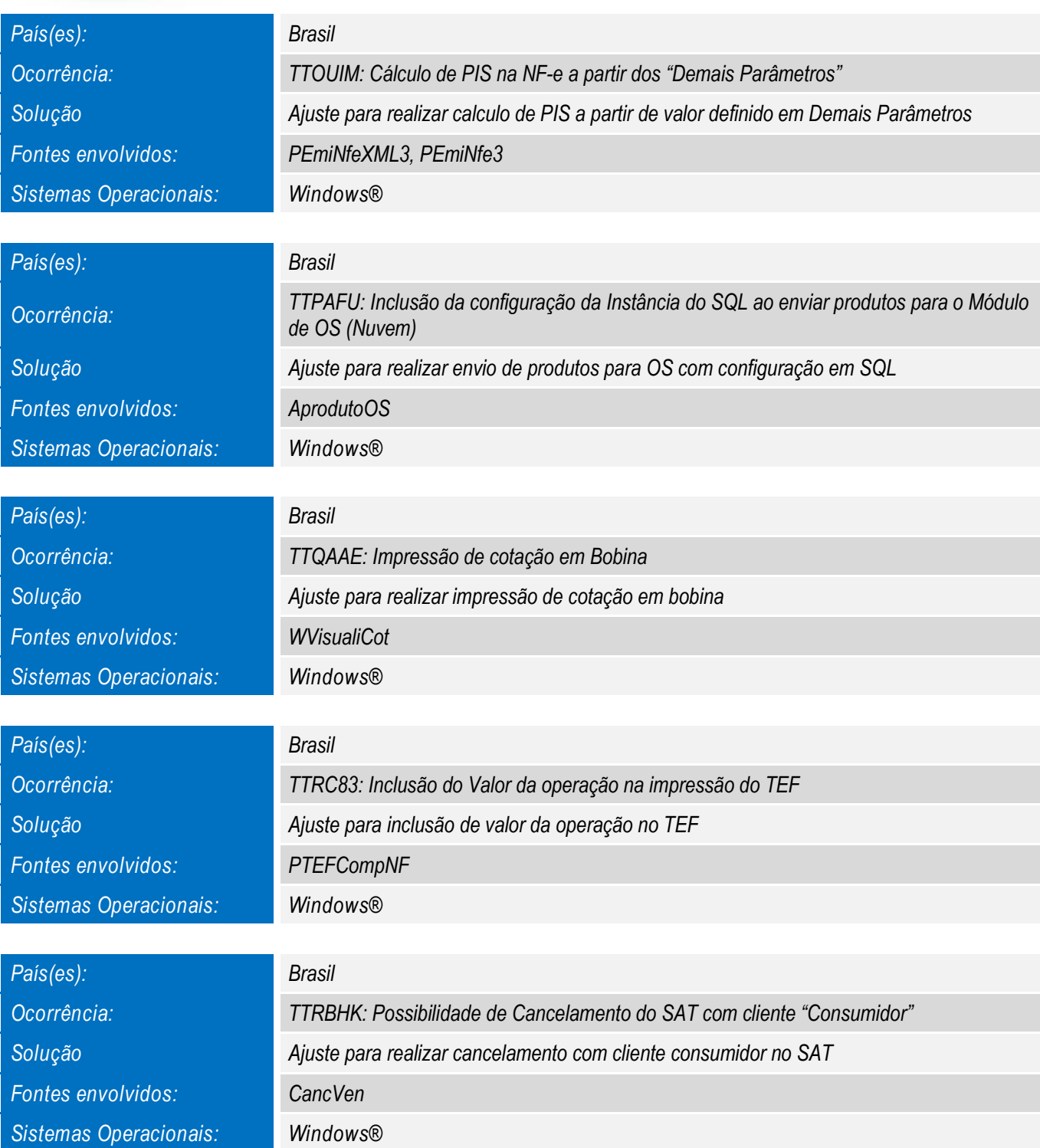

# *Release Notes – Série 1 Varejo*

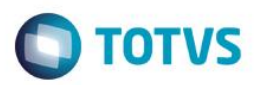

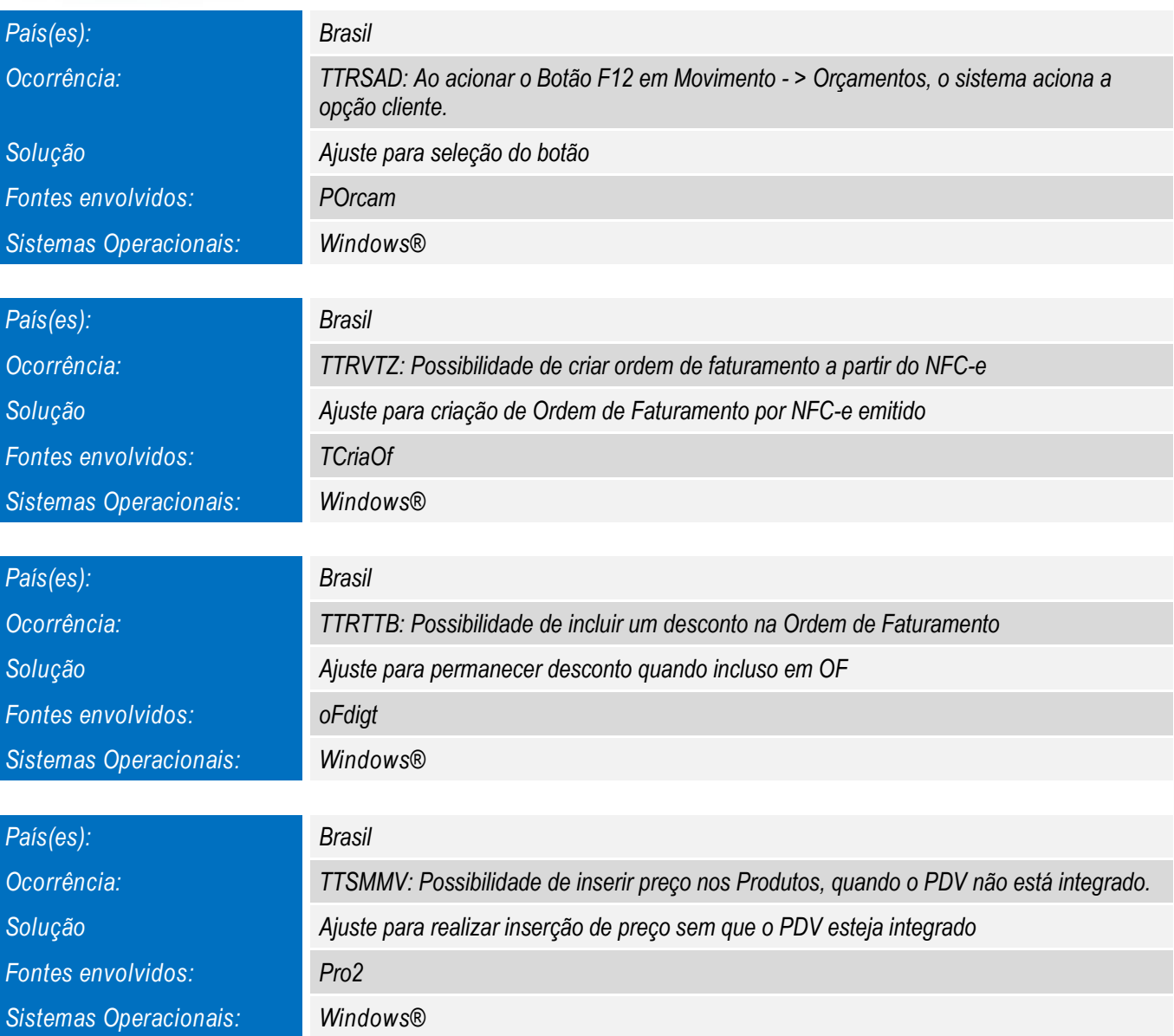

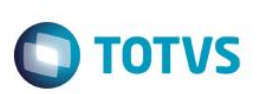

### *Novas Funcionalidades*

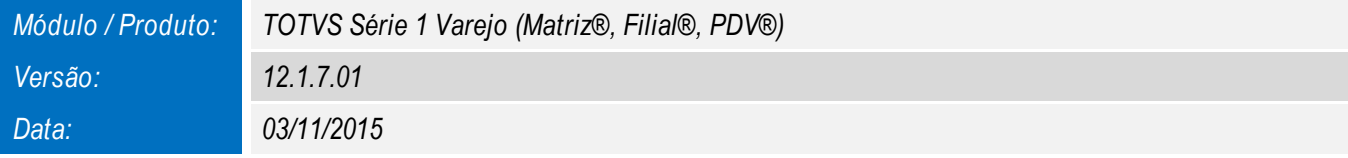

*Para oferecer soluções práticas que apoiem nossos clientes em seu constante crescimento e aumento de lucratividade, na versão 12.1.7.01, foram disponibilizadas as seguintes funcionalidades:*

*IMPRESSORA NÃO FISCAL SWEDA PARA NFC-e e S@T*

*Inclusão de Impressora Não Fiscal SWEDA para impressão de comprovantes emitidos em NFC-e e S@T*

#### *IMPORTAÇÃO AUTOMÁTICA DE XML*

*Importação de XML automaticamente para e-commerce, quando se utiliza troca de XML*

*EMISSÃO NFC-e - MIGRATE* 

*Integração com a Migrate para emissão de NFC-e*

 $\overline{\circ}$